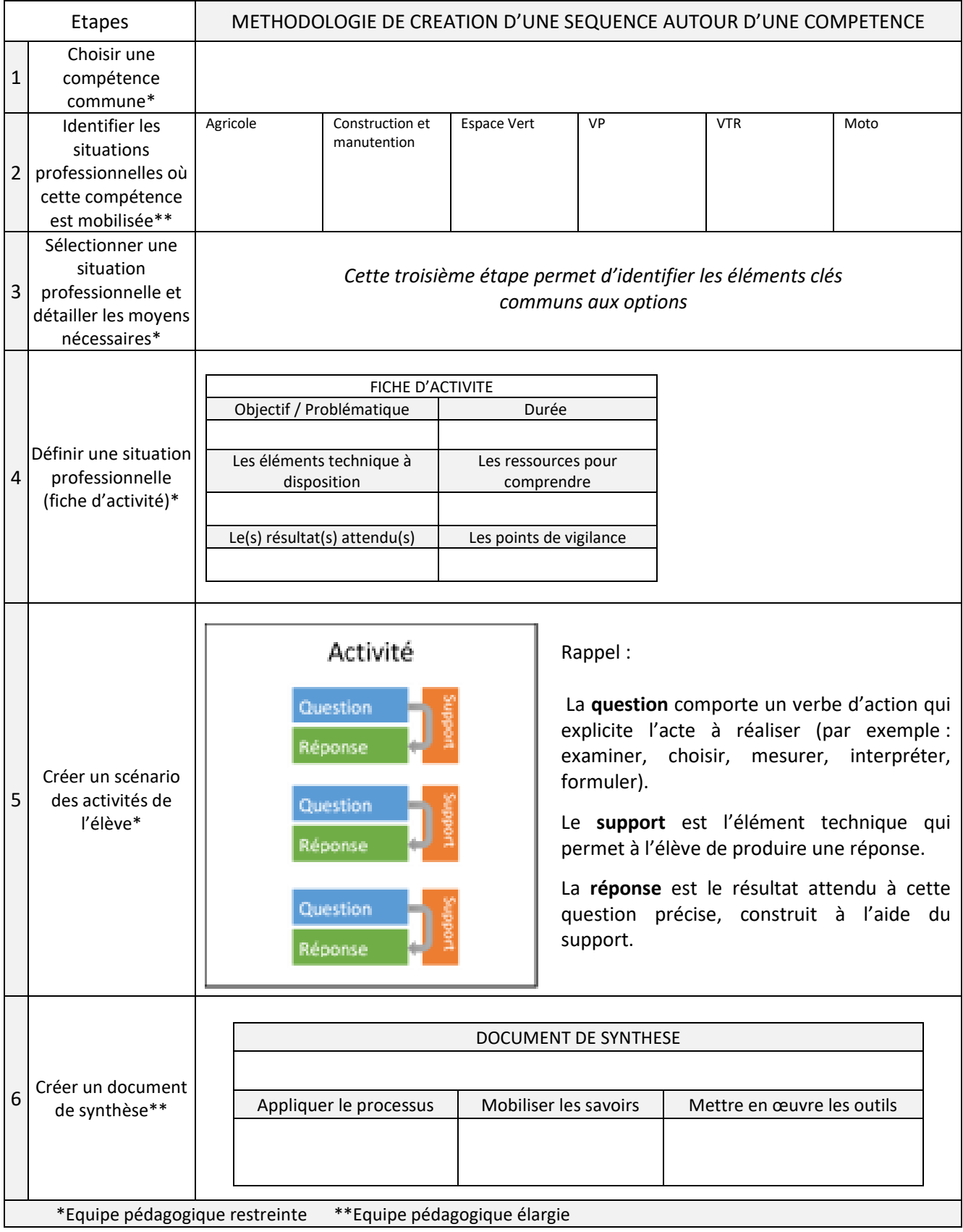

## **Enseignement par compétence, éléments de réflexion**

Vadémécum famille des métiers de l'aéronautique (page 20) : <https://eduscol.education.fr/media/1903/download>